**thurgau-bodensee.ch**

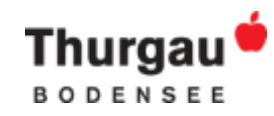

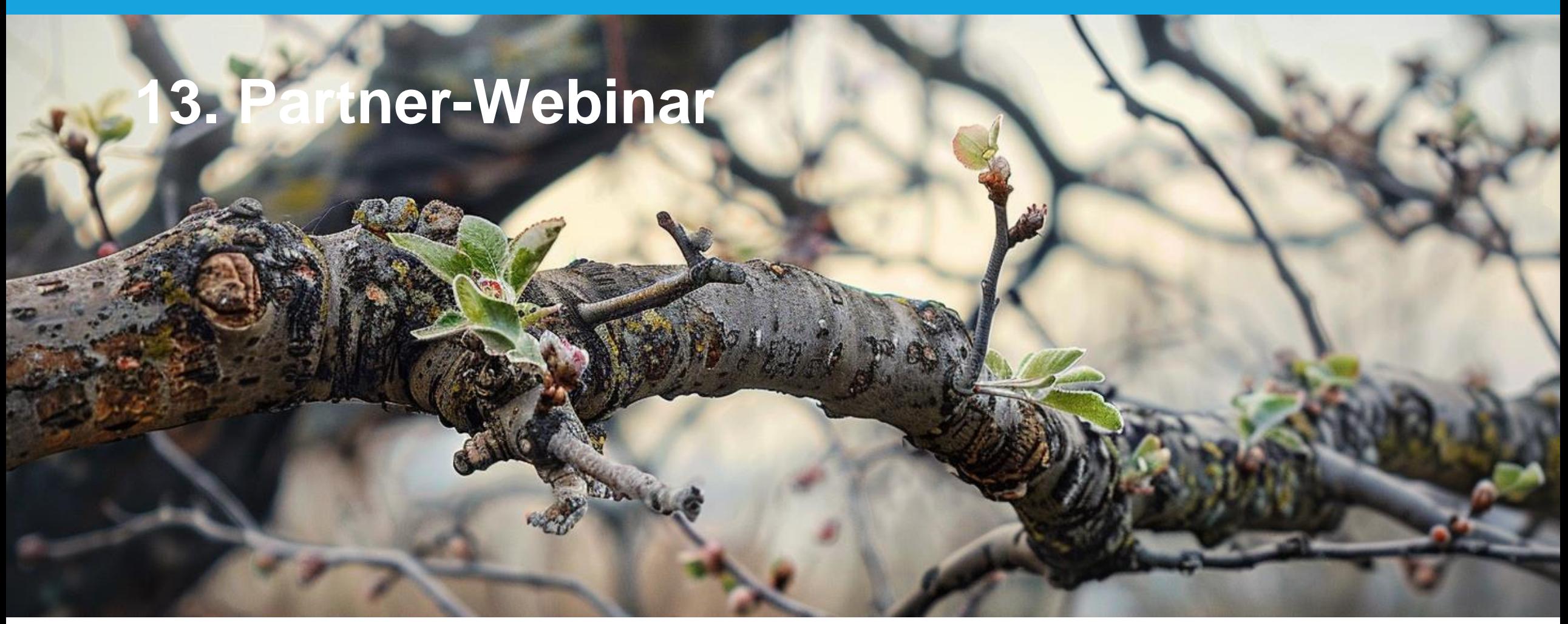

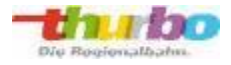

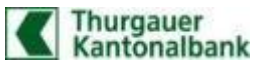

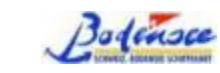

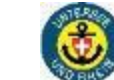

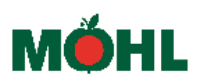

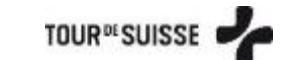

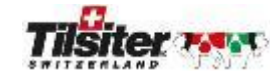

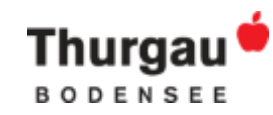

### Nächstes Webinar

- Neues Webinar-Format
- 4x jährlich mit Heidiland «digitale Trends im Tourismus»
- Datum: **Mittwoch, 10. April 2024 um 14:00 Uhr**
- Thema: Trends im Bereich Social Media
- Referent: Thomas Besmer von der Online-Agentur Hutter Consult AG

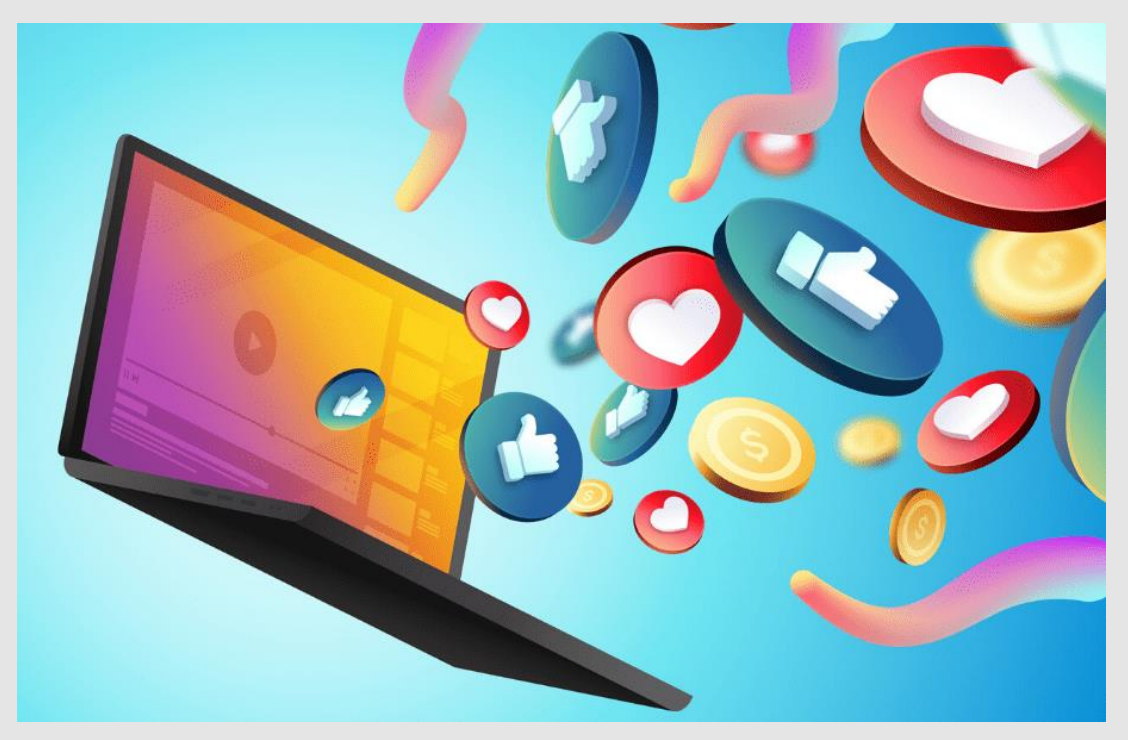

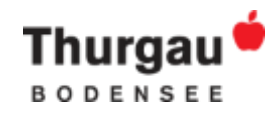

#### Partner-News

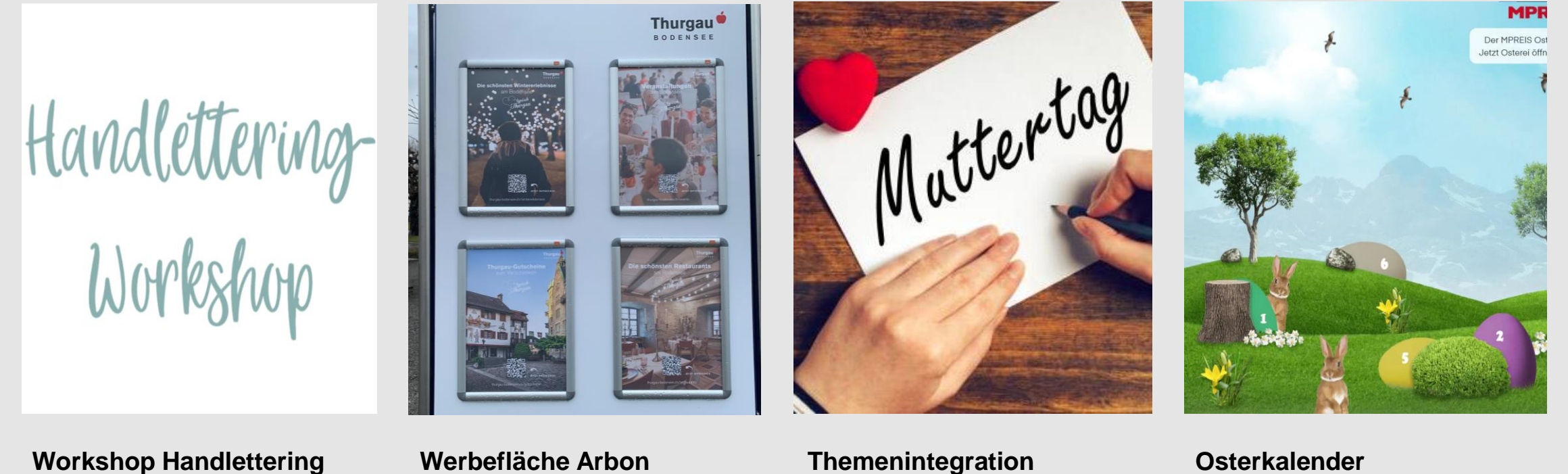

A3-Plakate am Hafen

**Themenintegration** Tierfreundliche Angebote, Oster- & Muttertagsangebote

**Osterkalender** Preissponsoring je Tag

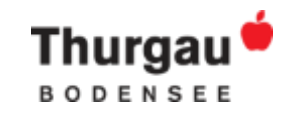

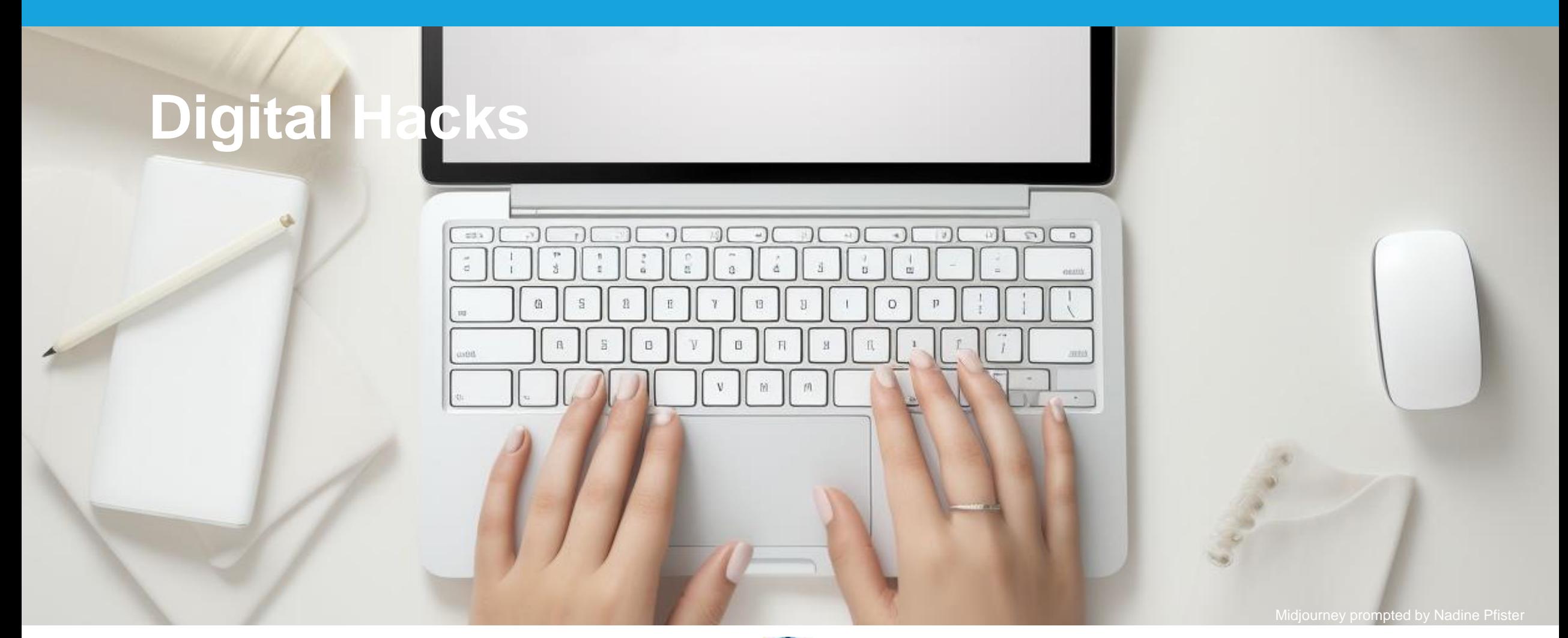

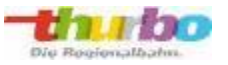

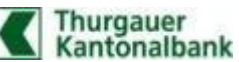

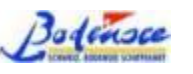

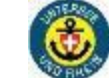

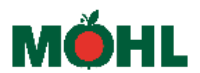

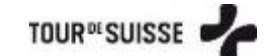

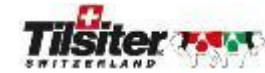

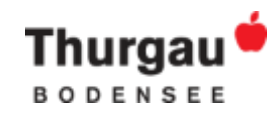

### smallpdf.com

- Compress PDF (kleiner machen)
- Merge / Split / Rotate PDF
- PDF to Word / Excel / PPT / JPG
- Word / Excel / PPT / JPG to PDF
- **21 Tools in Gratisversion**
- Pro-Features für 9 USD / Monat

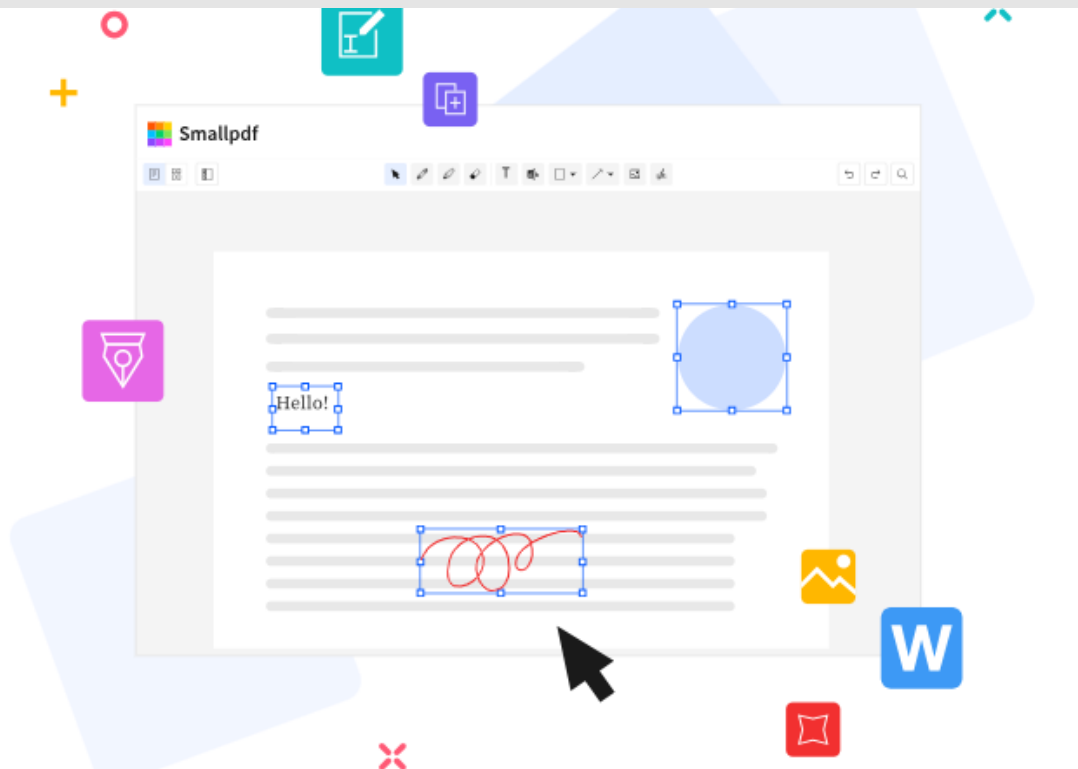

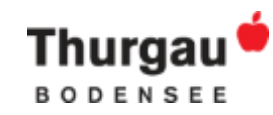

#### swisstransfer.ch

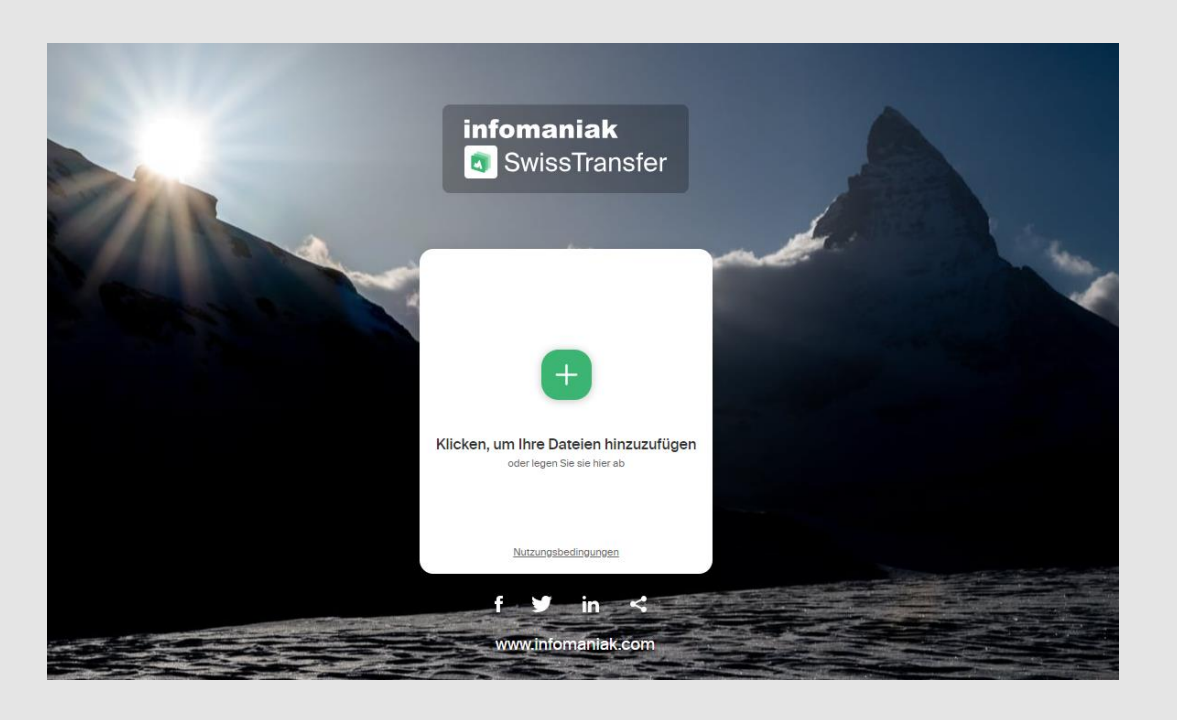

- Grosse Dateien verschicken (per Mail oder Link)
- **EXEC** Publisher and MeTransfer
	- − Aus der Schweiz → Sicherheit
	- − Grössere Dateien möglich (bis 50GByte)
	- − Gültigkeitsdauer Link: 30d
	- − Mit Passwort schützbar

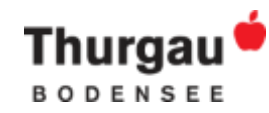

#### canva.com

- Webbasierte Designplattform
- Benutzerfreundliche Oberfläche, viele Vorlagen
- Umfangreiche Bibliothek von Designelementen (Schriftarten, Icons, Illustrationen)
- Echtzeit-Zusammenarbeit, einfaches Teilen von Designs

#### **Canva Teams**

- Unternehmen können Markenunterlagen (Logos, Farben, Schriftarten) & Markenvorlagen festlegen
- Alle Teammitglieder können diese benutzerdefinierten Vorlagen und Designstile verwenden

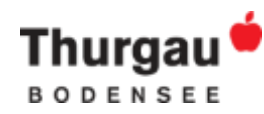

## UTM-Parameter Builder

- **ga-dev-tools.google/ga4/campaignurl-builder/**
- Nachverfolgung, woher Zugriffe auf Website stammen (z.B. in GA4)
- Für benutzerdefinierte Kampagnen

#### Beispiele:

- Anzahl Seitenaufrufe über QR-Code
- Demographie Personen über spezifische Kampagne
- A/B-Tests

#### Enter the website URL and campaign information

Fill out all fields marked with an asterisk (\*), and the campaign URL will be generated for you.

website URL \*

https://thurgau-bodensee.ch/de/erleben/familien.html

The full website URL (e.g. https://www.example.com)

#### campaign ID

The ads campaign id.

campaign source\* print

The referrer (e.g. google, newsletter)

campaign medium \*

mainau

Marketing medium (e.g. cpc, banner, email)

campaign name

Werbeflaeche\_Schliessfach

Product, promo code, or slogan (e.g. spring\_sale) One of campaign name or campaign id are required.

campaign term

Identify the paid keywords

campaign content

Use to differentiate ads

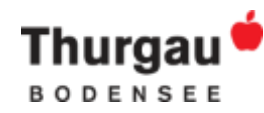

## bit.ly

- Wandelt lange Webadressen in kurze Links um
- Kostenlose Version: 2 QR-Codes und 10 Links pro Monat

#### **Create new**

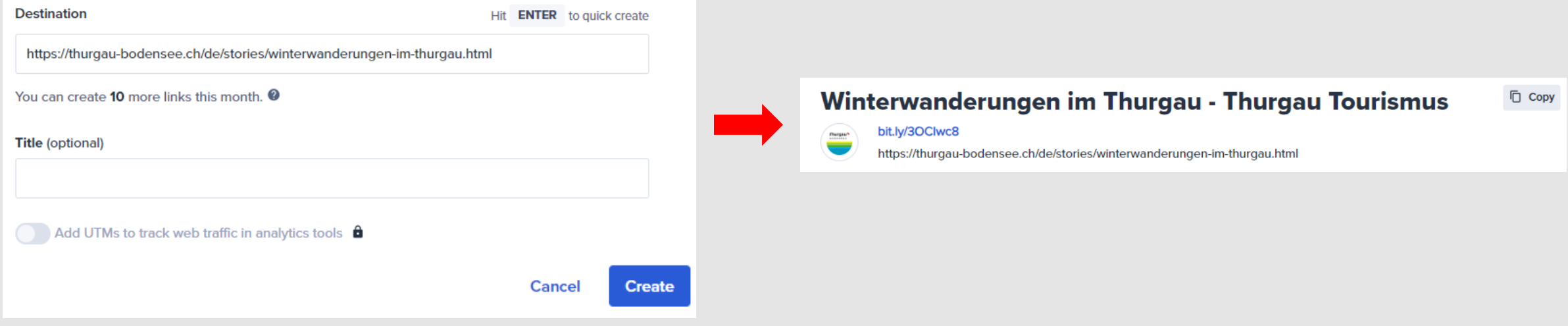

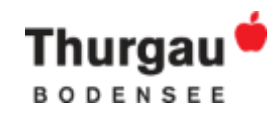

## QRcode-monkey.com

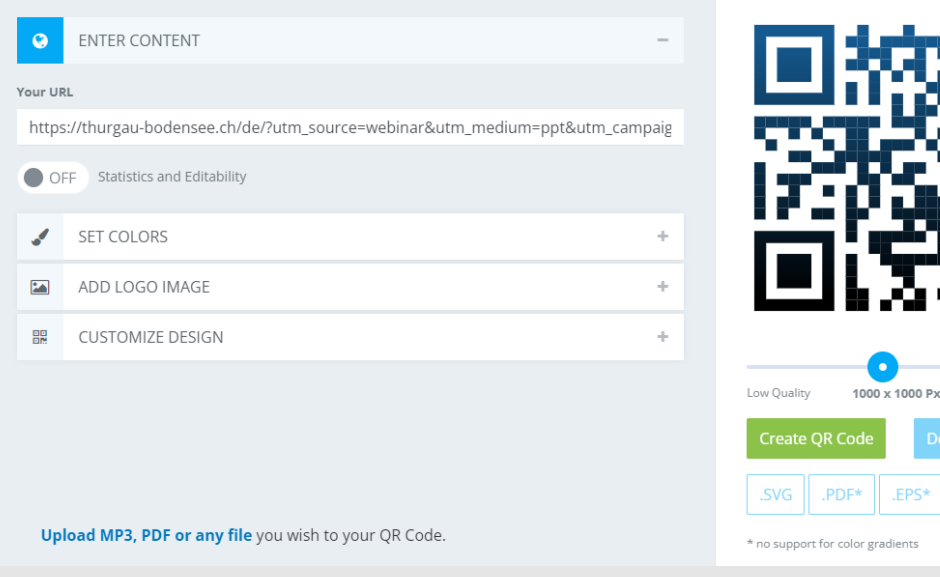

- 1. URL/Mail/WLAN einfügen (mit UTM-Code)
- 2. Farben & Formen & Logo auswählen
- 3. QR-Code generieren & downloaden
- 4. QR-Code für Printprodukte etc. verwenden

High Qualit nload PNG

> Für Statistiken & Editierbarkeit: QR Code Generator PRO

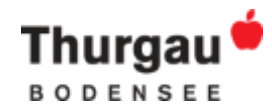

## Zapier.com

▪ Arbeitsabläufe automatisieren

 $\triangledown$ 

\_zapier Product v Solutions v Resources & Support v Pricing  $\circ$ Contact Sales Log in Sign up

## Meet Zapier: Your new home to automate anything

You dream up what to automate-Zapier will handle the rest. Combine user interfaces, data tables, and logic with 6,000+ apps to build and automate anything you can imagine. Zapier will help you grow twice as fast, even without hiring another person.

**Start free with email** 

G Start free with Google

 $\checkmark$  Free forever for core features  $\checkmark$  More apps than any other platform

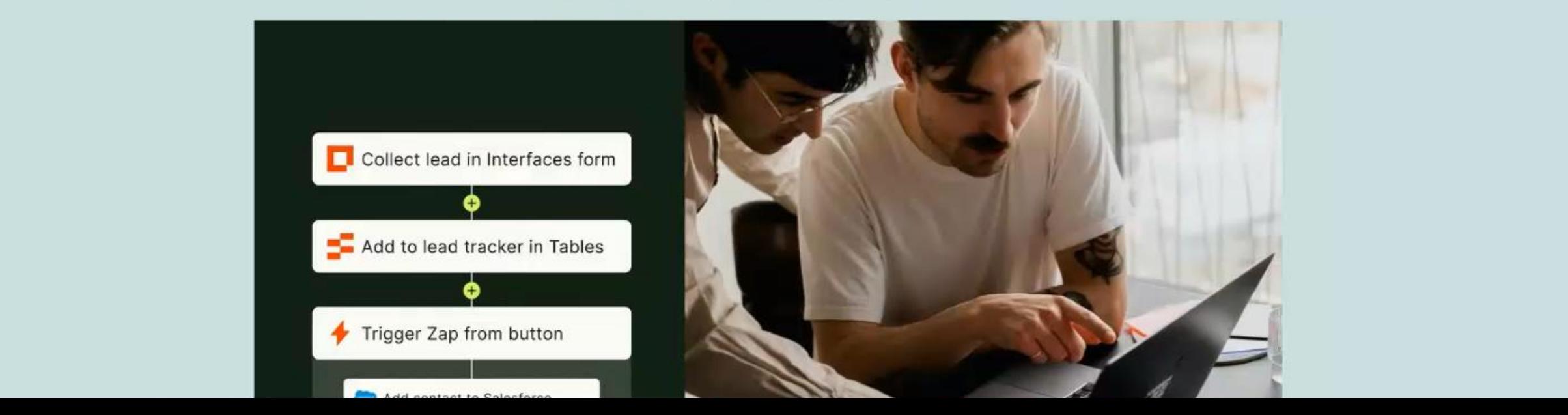

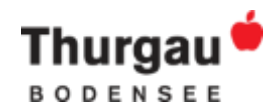

### Bildschirm aufnehmen

#### **Windows**

Windowstaste  $4 + G$ 

#### **Mac**

über Quicktime Player

#### **Screen Castify (Chrome Erweiterung)**

- **E** Bildschirm aufnehmen und Video editieren
- erste 10 Videos gratis, danach ab 7\$/Monat
- **Bis 30 Minute per Video**

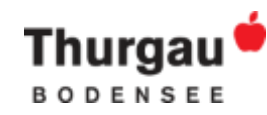

#### linktr.ee

- Bündelt mehrere Links in einem einzigen Link
- Kann in Social-Media-Profilen, E-Mails und anderen digitalen Kanälen geteilt werden

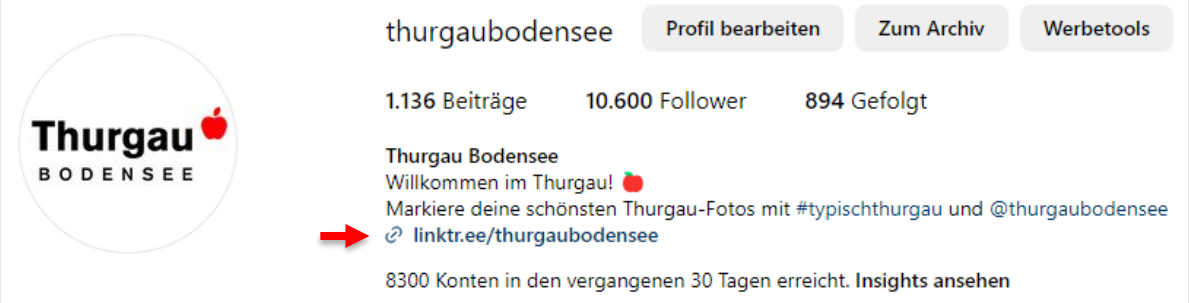

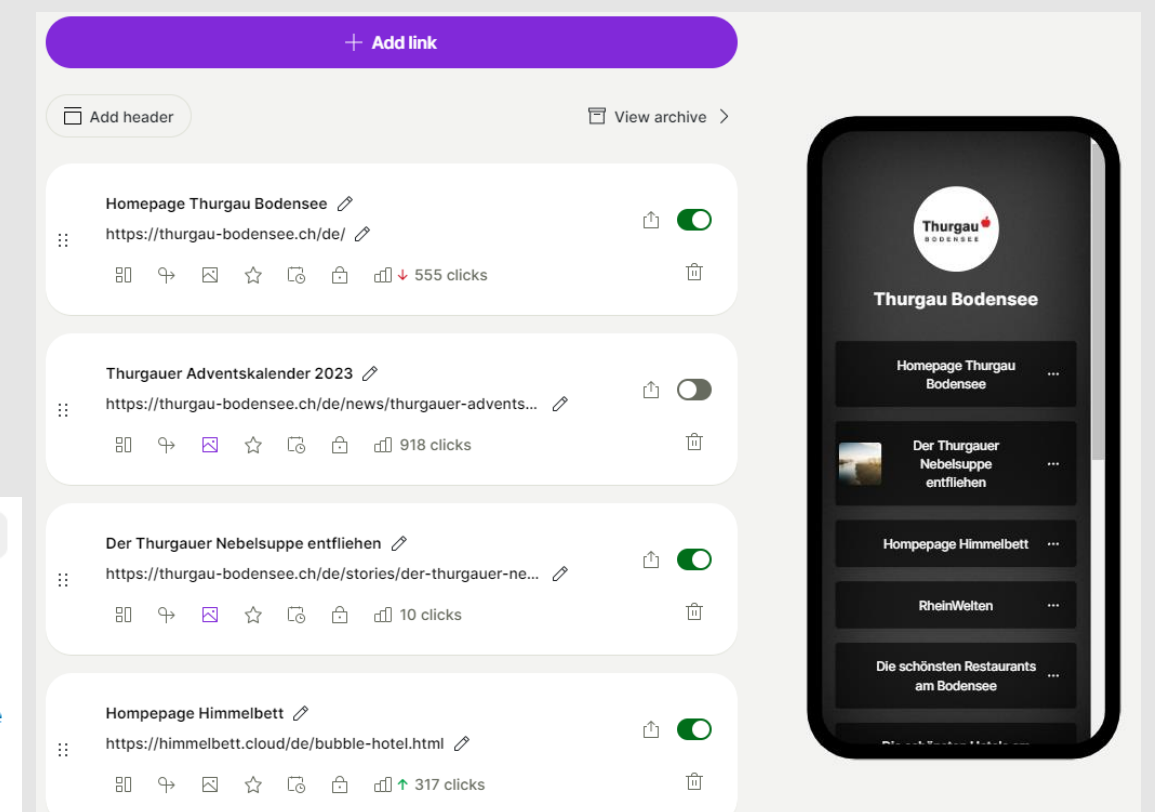

## Cap Cut (App – Desktop oder Mobil)

- Videos schneiden, bearbeiten, zusammenfügen etc.
- **[Workshop Videoproduktion](https://partner.thurgau-bodensee.ch/de/shop/workshop-videoproduktion-85bb8b8f-2ad9-4ae3-ace9-d0e29937ccda.html)**

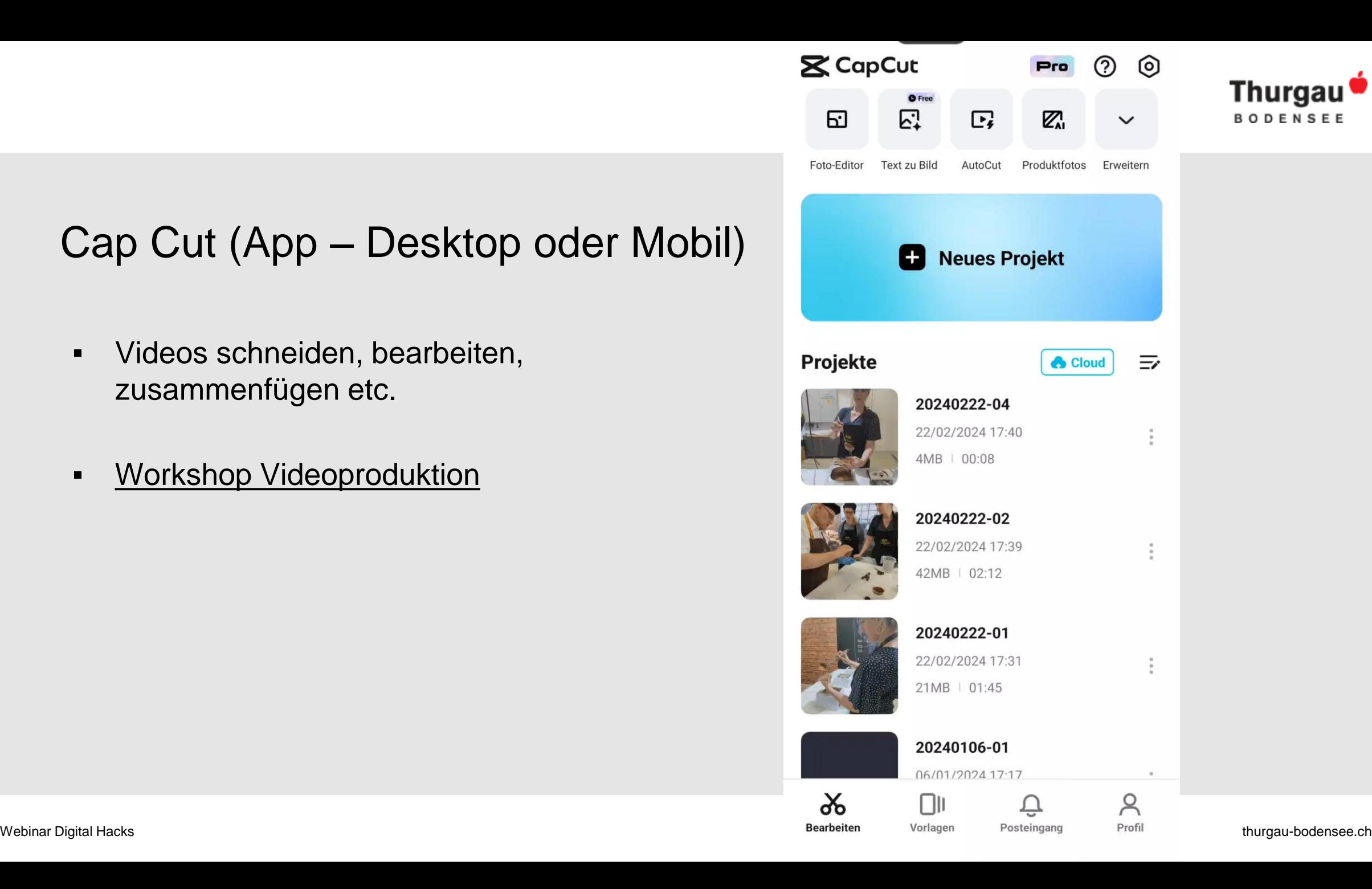

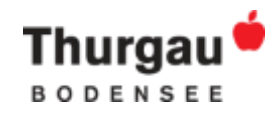

## deepl.com

#### **DeepL Übersetzer**

- Online-Übersetzungstool mit fortschrittlicher künstlicher Intelligenz
- Genauigkeit, Schnelligkeit, Verständnis des Textkontexts

#### **DeepL Write**

- KI-Schreibassistent für das Verfassen von Texten
- Verbessert Textqualität, bietet automatische Rechtschreib- und Grammatikprüfung
- Kontextbezogene Wortvorschläge

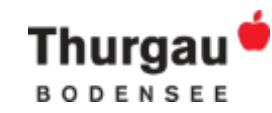

## Text Blaze (App oder Chrome Erweiterung)

#### Einfügen von Snippets und Textvorlagen

- 1. Snippet erfassen
- 2. Shortcut definieren
- 3. Shortcut in Mails, SoMe, Internet, Tools etc. einfügen
- 4. Erfasster Text (Snippet) erscheint

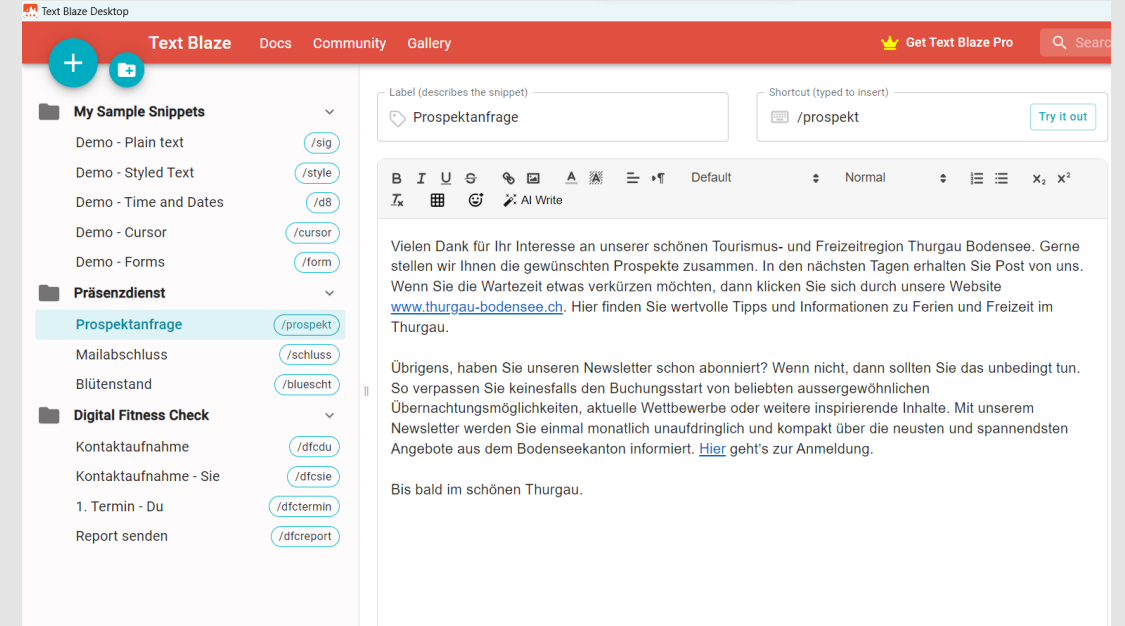

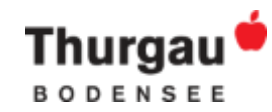

## Weitere Hilfestellungen und Tricks

- **· [Webinar zur künstlichen Intelligenz](https://partner.thurgau-bodensee.ch/de/nachrichten/kuenstliche-intelligenz-2.html)** 
	- − ChatGPT und Google Gemini für Texte
	- − Midjourney für Bilder
- Google Locker Studio um Berichte und Reportings zu erstellen und automatisieren
- KeePass als Passwortmanager
- Adobe Color als Farbpalettengenerator
- Mobile Simulator (Chrome Erweiterung) für Mobileansicht der Website auf Deskotp

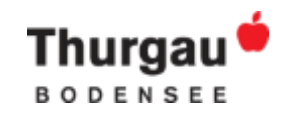

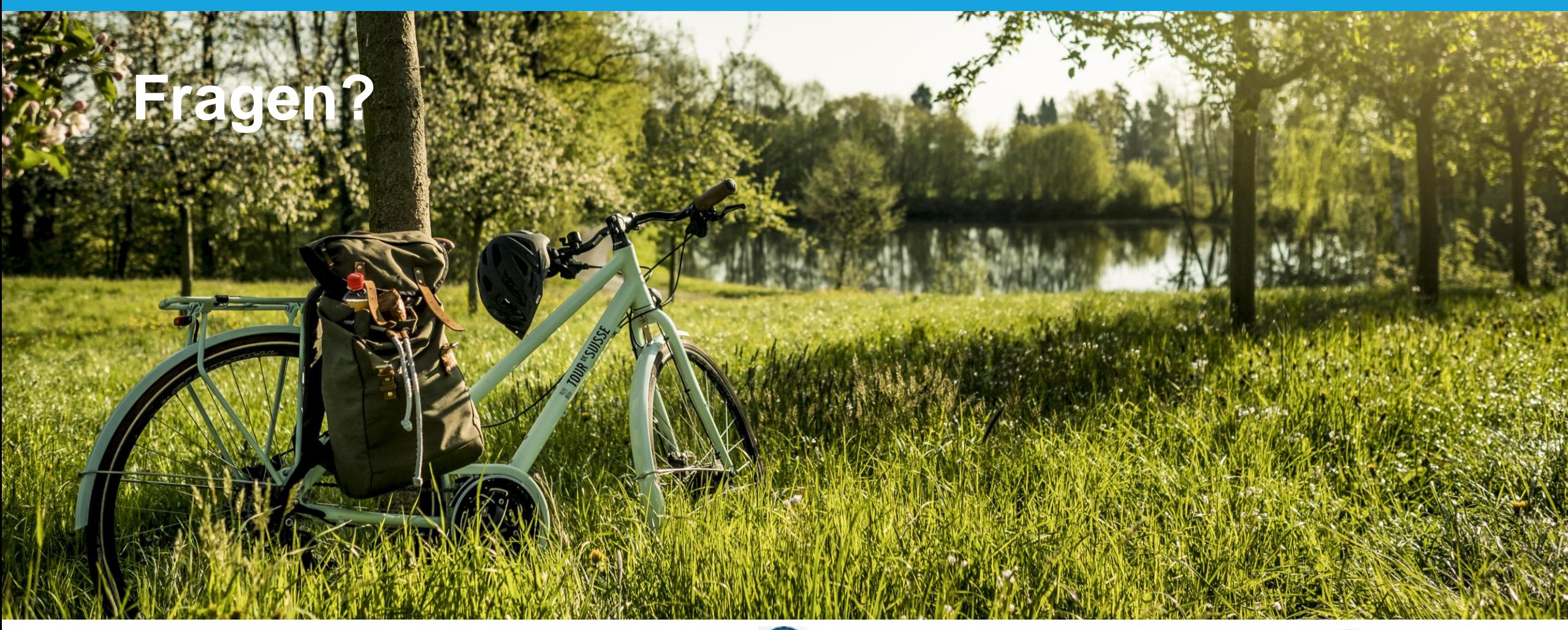

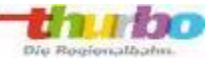

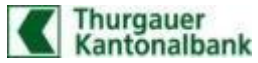

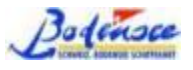

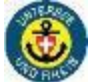

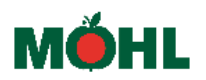

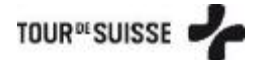

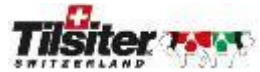

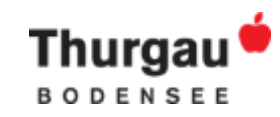

# **Vielen Dank für die Teilnahme!**

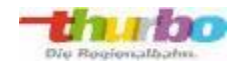

 $\bullet$ 

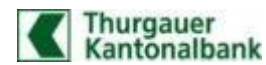

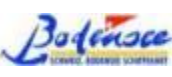

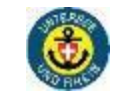

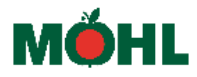

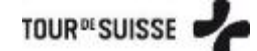

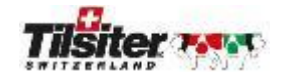